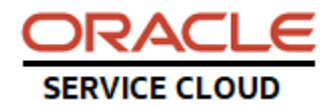

## **BUI Extensions Q&A**

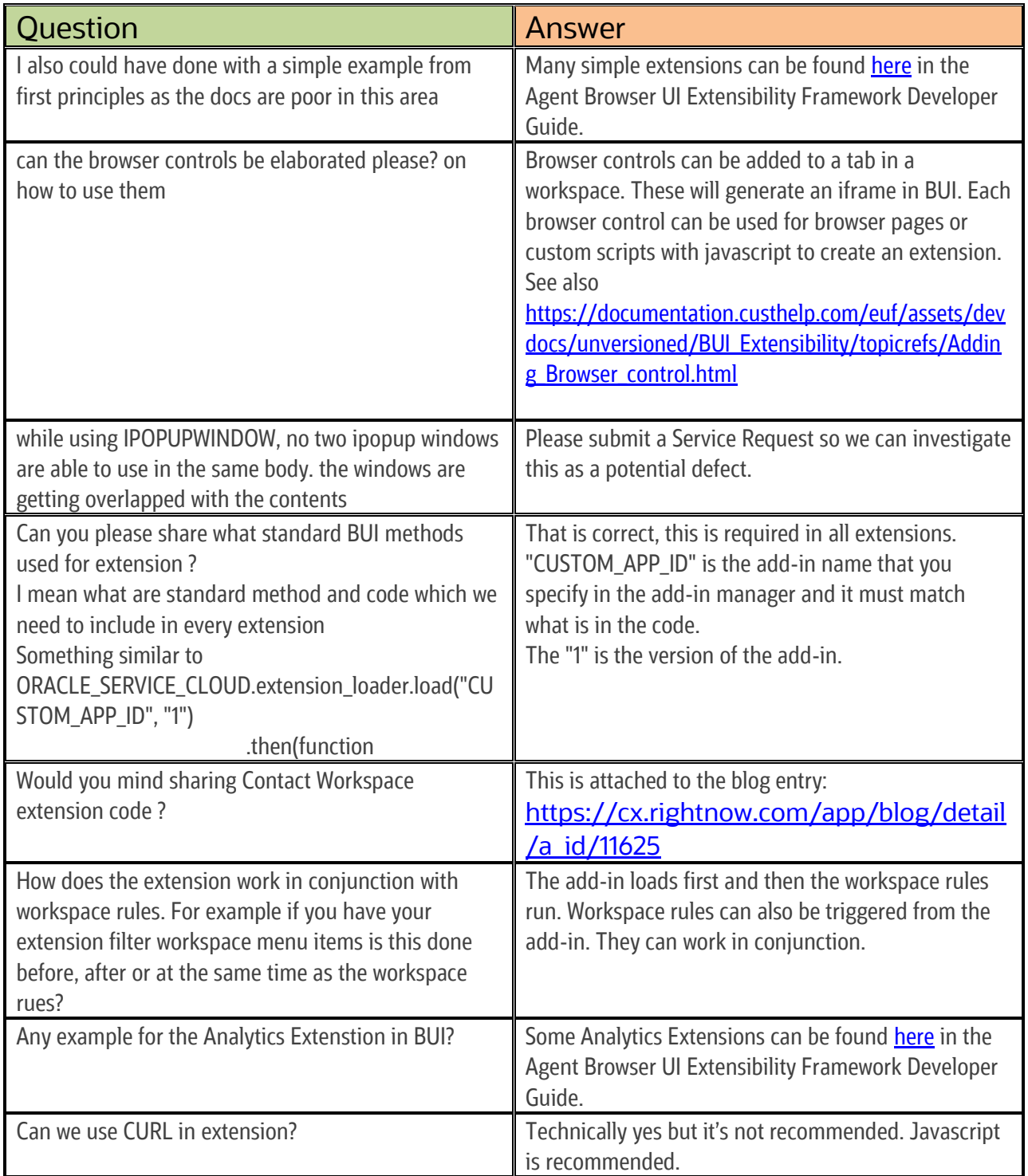

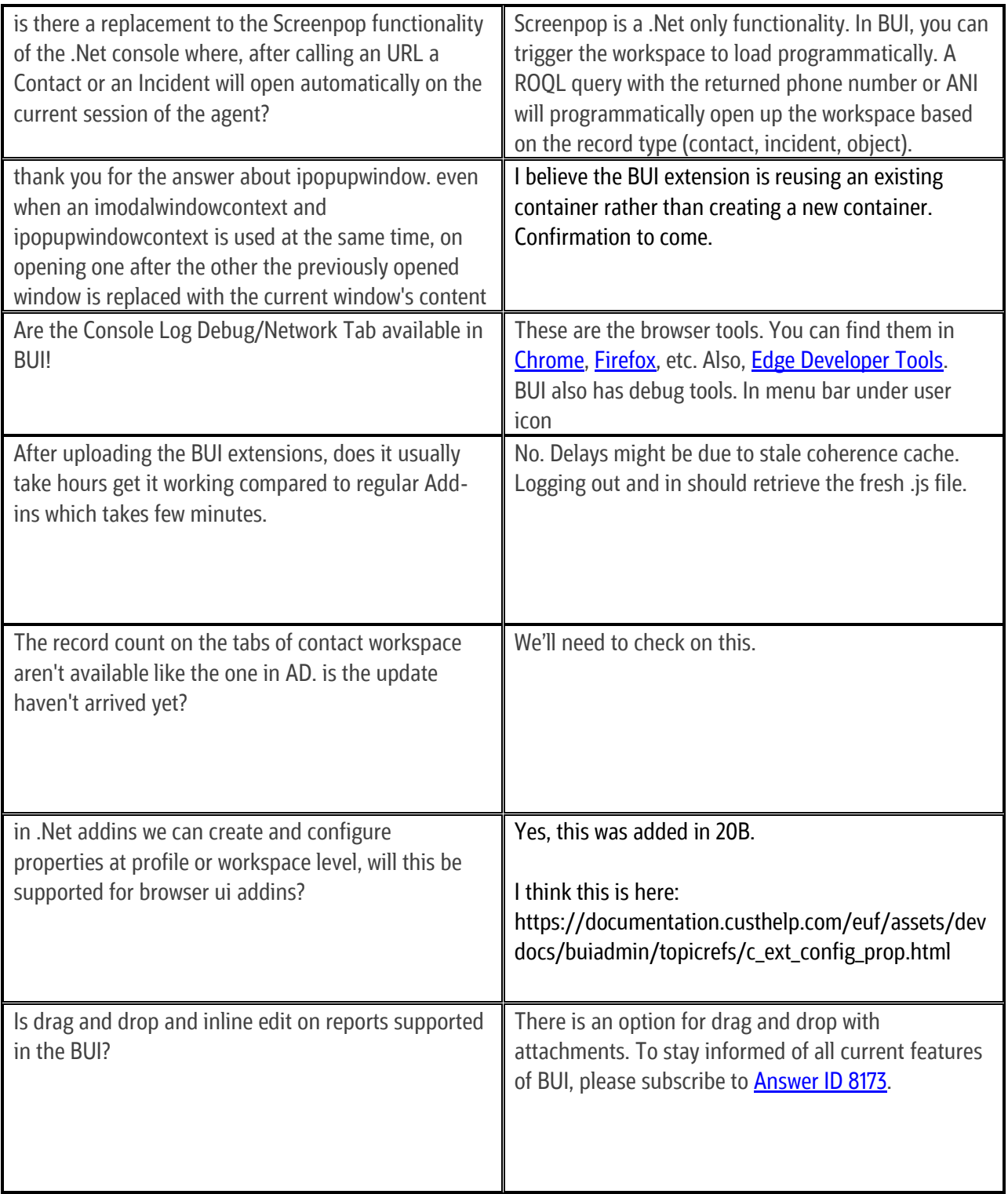

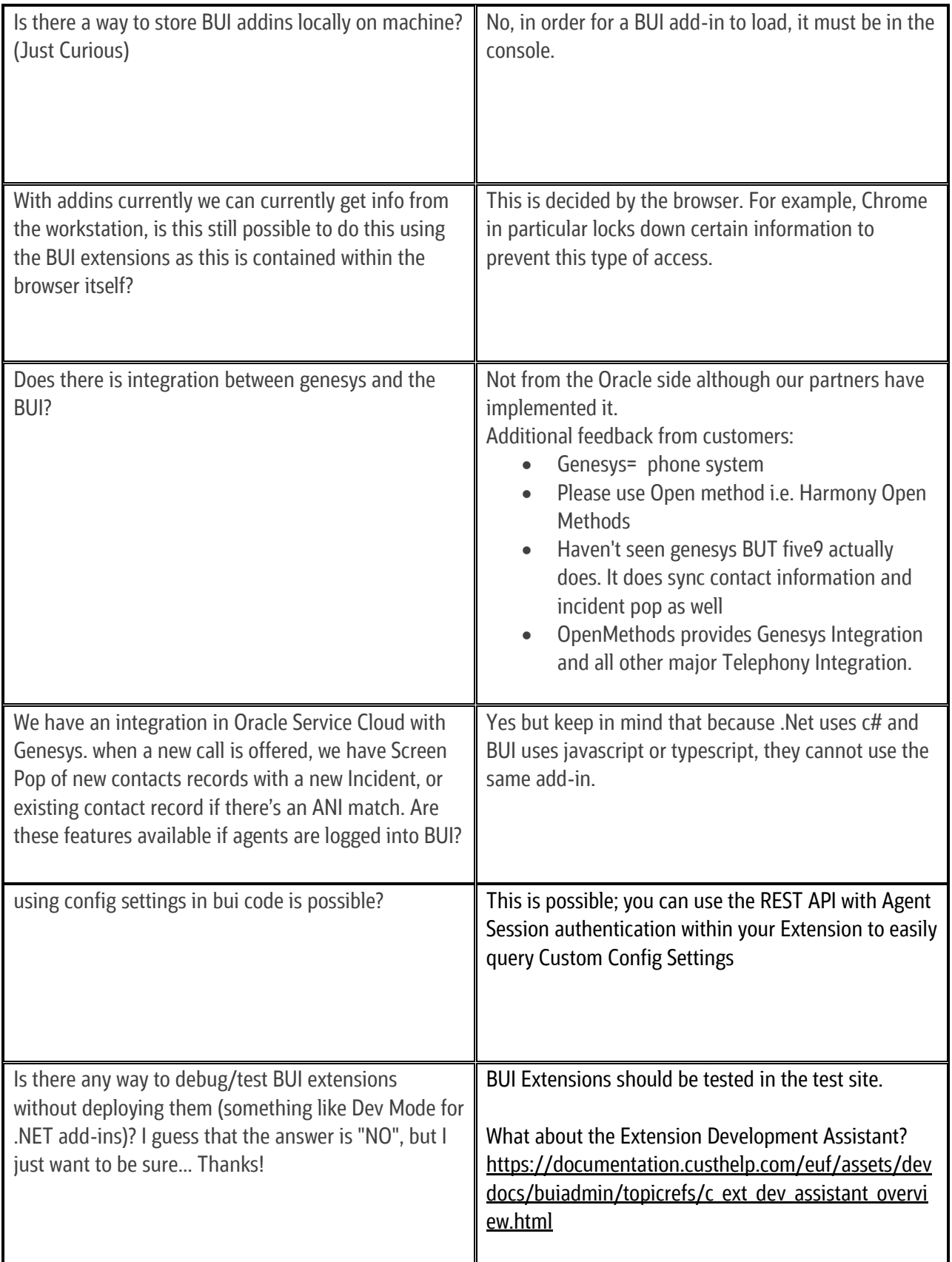

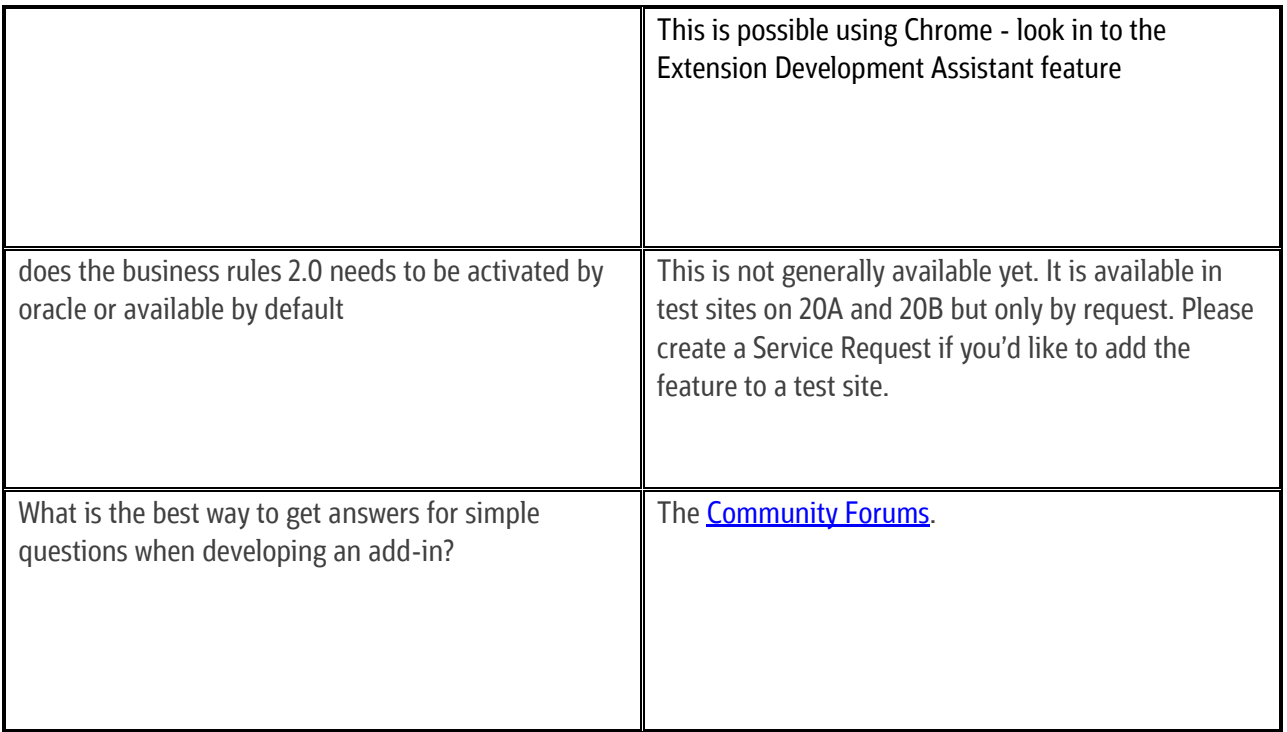